Cracking Adobe Photoshop is a bit complicated. First, you need to crack it. To do this, you need to use a program that patches the software. Then, you need to locate a crack file. After you've located the crack file, you need to copy it to your computer. After that, you need to open the crack file and follow the instructions on the screen. If you'd like to crack Adobe Photoshop, it's a relatively easy task. For more information on cracking Adobe Photoshop, visit www.adobe.com/products/photoshop.html .

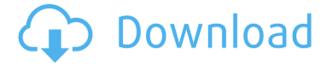

Adobe's user-friendly Elements 20 app can easily handle professional-quality editing. It's the best photo-editing program you can get for \$99. And it's especially powerful for casual users who aren't too tech-savvy. I agree with most of your review of Adobe Photoshop Elements 2020. I recommend that any Photoshop or Elements image editor should include the following 7 basic features (see also this blog post): Within the Layers panel, you can easily drag a file (a.psd or.psb file) from your computer onto the document in order to load that file into it. You can also drag image layers from other programs — that makes it possible to easily clone or copy layers — as well as properties — such as Colorize, Opacity, and DSCtriggers. Smart Mask allows you to work with selections, shapes, and paths in layer masks and on an image's canvas. You can select a region without first creating a selection (you can create a selection with the Selection tool) or modify its properties with the Brush palette or selection brush. You can also use this tool to easily lock or resize a selection and/or its mask. The Nikon D800 has an uncarved, approx. 22-megapixel full-frame sensor. Although you can crop an image to a smaller size, the details tend to be finer and less sharp when you crop the imagery in an image editor, such as Photoshop. But if you'd prefer to crop the image automagically using Photoshop, you can do that, too.

A new design interface has been implemented for the Perspective Grid. The Grid, which guides you when moving an object in the canvas, was designed to reduce dizziness and eyestrain when working for extended periods of time. It's a welcome addition, though if you prefer the old way of working, you can always use it. Just don't expect to see it in other applications.

## Download Photoshop 2021 (Version 22.4.2)License Code & Keygen With Registration Code [Win/Mac] {{ lAtest version }} 2022

Adobe Photoshop and Illustrator are two of the most popular graphic software created by Adobe. The bulk of their business is through desktop versions, however both have an iOS version which is used to edit images on the go. It is available for Apple devices like the iPad and iPhone. The programs can be found on the iTunes App Store for iPad or iPhone. Be sure you have a reasonable internet speed for downloading and saving new files. There are several different and powerful versions of Photoshop available, so it's important you choose one that best fits your needs. You'll find Photoshop free, but it doesn't have as many features, and is a good choice for regular basic photo editing. Adobe Photoshop is available for both PC and Mac computers. Photoshop Elements is a stripped down version that is great for casual hobbyists and cooks, and allows for more basic photo editing like cropping, resizing, and basic filters. It's available for both PC and Mac. It includes around 200 photo editing tools and is less powerful that Photoshop. There is a big difference between Photo Editing software. Photoshop is the top of the line editing software that can be used for senior and more advanced editing. It is extremely flexible and has ways to manipulate any image no matter what the software. Photoshop is incredibly complex and can take hours to master. There is a big difference between Photo Editing software. PhotoShop is the first software choices of most freelancers who specialize in graphic designs. It is much simpler and basic than the other software. It is much less advanced and has many different features you need in a graphic designer. PhotoShop is there if you are just starting to learn and is a great place to start. It is very easy to learn and use. e3d0a04c9c

## Photoshop 2021 (Version 22.4.2)Incl Product Key With Product Key PC/Windows X64 {{ upDated }} 2022

With the power of the new seven-blade HDX design, you get a powerful toolset that helps you achieve professional-quality work. You get fast performance and powerful tools, all in a highly portable device. Adobe Photoshop is a graphics design application designed for professional use. Photoshop was originally created for the Macintosh platform but was later ported to Microsoft Windows and over the years has become a powerful graphics. It allows the creation and modification of multiple layers, uses raster-based image manipulation, alpha transparency, and color management to adjust images for print display. Adobe Photoshop is the de facto graphics editing tool in the industry. Photoshop has an extremely comprehensive feature set consisting of tools and utilities that can help in a variety of ways to help you achieve the desired effect. In this course, you will learn how to use tools and features effectively to create your images. Adobe Photoshop is a wellknown and highly popular photo editing software. Photoshop has tools that allow you to edit and enhance your photos to make them look great. In this video, you will learn to download, install, and use the Adobe Photoshop CS5 application. If you are an experienced Adobe Photoshop user, this will be an enjoyable, but somewhat difficult, experience. Adobe Photoshop is the premier photo editing software used by professional artists. This course is designed to teach you how to use all of the tools found in Photoshop to enhance your images. You will learn how to edit, clone, crop, import, rotate, and distort your photos. You will learn how to use a tutorial to convert an image to black and white and proper enhance your photographs to make them better.

ps adobe photoshop software download ps adobe photoshop software free download ps adobe photoshop pc download ps adobe photoshop cc download ps adobe photoshop cs2 free download ps adobe photoshop free download for windows 7 ps adobe photoshop for pc download ps adobe photoshop cs6 free download adobe photoshop ps pc software download adobe photoshop pc full version free download

The flagship Photoshop desktop app has added breakthrough features powered by Adobe Sensei AI --Artificial Intelligence -- including selection improvements that enhance the accuracy and quality of selections, and a one-click Delete and Fill tool to remove and replace objects in images with a single action. Additional features include support for live WYSIWYG previews in Adobe Photoshop Lightroom, powerful UI optimizations for speed, and leading edge features including the ability to convert to other formats and projects (CC). Adobe Photoshop Elements is a start-to-finish photo editing solution for photographers, hobbyists, artists, editors and businesses. It contains most of the features of the professional version but with fewer features and a simpler user interface. In the 'Workspaces' workspace, which was previewed at MAX, you will find two other new graphical states powered by Sensei: 'On/Off' and Tile. In the 'On/Off' graphical state you simply have to apply a color, gradient or texture to an image and you're done. In Tile, groups of objects can be rearranged to match a previous frame, and merge or split to modify the contents. Join the conversation today at #AdobeMAX using #AskAdobe. To see a live demonstration of Photoshop on the web, livestream the New Features Panel on MAX Day: Video: Photoshop on the web Adobe (Nasdaq:ADBE) is a leader in digital media solutions and the world's most popular design and creative software. Individual customers are inspired by powerful creative tools like Photoshop, InDesign, Dreamweaver and

Illustrator, and these products are used by creative professionals for all forms of print, web, mobile and video production.

You can also use the Shape Tool to create new and complex shapes. Moreover, you can simultaneously use drawing tools and the Shape Selection tool to draw shapes, as well as use the Shape and Polygon Layers to better work on your images. The Layer and Mask panel has also been updated to make working with filters more intuitive. Adobe Photoshop also improves on its eightchannel curves update with new improvements to the curves method that now allows for easier discerning between different photo channels. With Control Points and a new Layer Masks feature, users now have more tools to control both shape and color. On its part, the brand-new Adjustment Layers panel allows users to apply adjustments to images simultaneously. Users also have access to a new Clipping Panel that lets you work with selections and masking more efficiently and simply. While the final version of the update to the Tenika workflow system hasn't been released yet, the previous Tenika update gave users streamlined compositing capabilities within the same tool, as well as management of entire image stacks. These updates have been especially useful for those who have worked on more complex projects. Photoshop Elements 13 made a leap forward with a number of new tools, including a dark mode, a stealth-mode brush tool, a new Shape Selection tool, and new render settings. There's also an expanded layer panel, plus support for additional imaging file formats and other improvements to the content editing part of the app. All of these changes keep the editability of photos front and center over the regenerative ability of the software.

https://zeno.fm/radio/download-the-chaar-sahibzaade-movie-torrent
https://zeno.fm/radio/tenacious-d-pick-destiny-torrent-download
https://zeno.fm/radio/extreme-gammon-2-keygen
https://zeno.fm/radio/murotal-al-quran-30-juz-lengkap-ahmad-saud-mp3
https://zeno.fm/radio/cod-mw3-3dm-crack-downloadtrmdsf
https://zeno.fm/radio/its-quiz-time-full-crack-pc

Adobe's Photoshop, Illustrator and other creative software allow photographers, graphic artists and other creatives to share ideas by working in a collaborative work environment with others in Adobe Creative Cloud. More than 22 million of them use Photoshop each month on Creative Cloud to create and collaborate on projects, including diagrams, website layouts, packaging designs, motion graphics and more. Adobe Creative Cloud is the all-in-one online service from the leader in graphics, imaging, mobile, web, and enterprise creation tools. Creative Cloud helps more than 22 million people create, collaborate, and complete projects on any device. Adobe Experience Design Configuration Suite is Adobe's service-oriented architecture for working on large, complex, or fragile projects. This is a powerful design tool that enables users to create innovative applications for the web, mobile and print. Adobe Photoshop is the cornerstone of Adobe's standalone and creative workflow software. Adobe Photoshop is used by more than 17 million people worldwide, more than half the worldwide market for desktop illustration, photography, web design and related content. Adobe XD is a single toolset aimed at designers, developers, and digital makers looking to accelerate illustration development, design, creation, and deployment. It's a unified, persistent platform that is deeply inspired by Photoshop, Sketch and Illustrator design systems. It provides services for formal design and rapid development across all devices and browsers.

http://quitoscana.it/2023/01/02/angel-wings-photoshop-brushes-free-download- hot /

https://www.academiahowards.com/adobe-photoshop-2022-version-23-2-download-with-keygen-for-windows-latest-version-2023/

https://fotofables.com/adobe-photoshop-2022-version-23-2-patch-with-serial-key-2023/

https://kevinmccarthy.ca/landscape-photography-photoshop-brushes-free-download-exclusive/

https://www.evoricambi.it/2023/01/02/photoshop-brushes-styles-free-download-new/

https://otovice.com/wp-content/uploads/2023/01/jenphi.pdf

https://eqsport.biz/wp-content/uploads/2023/01/waiisa.pdf

https://manpower.lk/free-download-keygen-photoshop-cs2-better/

https://awaazsachki.com/wp-content/uploads/Download-free-Photoshop-Full-Version-NEw-2023.pdf

http://gabibeltran.com/?p=3946

 $\frac{http://www.ponder-ks.org/wp-content/uploads/2023/01/Adobe-Photoshop-Free-Download-Windows-Xp-32-Bit-HOT.pdf}{}$ 

https://seo-focus.com/adobe-photoshop-lite-download-upd/

https://reachh.health/photoshop-7-2-software-download-link/

 $\underline{https://dentistbangsar.com/wp\text{-}content/uploads/2023/01/Adobe\text{-}Photoshop\text{-}CC\text{-}2015\text{-}Version\text{-}17\text{-}Down}$ 

load-free-Full-Product-Key-upDated-2022.pdf

http://farmaniehagent.com/wp-content/uploads/2023/01/artdor.pdf

https://parupadi.com/wp-content/uploads/2023/01/padmjayj.pdf

http://www.360sport.it/advert/download-photoshop-cc-2019-version-20-activator-win-mac-x64-new-2022/

https://factspt.org/wp-content/uploads/2023/01/overeme.pdf

https://turn-key.consulting/wp-content/uploads/2023/01/danxyl.pdf

https://www.hradkacov.cz/wp-content/uploads/2023/01/rawelli.pdf

http://financialplanningconsultants.net/?p=2407

https://brittanymondido.com/photoshop-face-smooth-software-download-best/

https://articlebeast.online/wp-content/uploads/2023/01/leggcor.pdf

https://madeinamericabest.com/wp-content/uploads/2023/01/efrkarl.pdf

https://thesmokymtnlife.com/wp-content/uploads/2023/01/feedar.pdf

http://www.jbdsnet.com/photoshop-latest-version-for-pc-download-exclusive/

https://theoceanviewguy.com/download-adobe-photoshop-2021-version-22-2-product-key-2022/

 $\underline{https://bbv\text{-}web1.de/wirfuerboh\_brett/advert/download-adobe-photoshop-2021\text{-}free-license-key-full-version-x}\\ 64-2022/$ 

http://harver.ru/?p=21160

https://qeezi.com/advert/download-free-photoshop-2022-version-23-full-product-key-x64-update-2023

 $\underline{https://karahvi.fi/wp\text{-}content/uploads/2023/01/Download\text{-}Adobe\text{-}Photoshop\text{-}EXpress\text{-}Hacked\text{-}Free\text{-}Registration\text{-}Code\text{-}2023.pdf}$ 

http://saturdaysstyle.com/?p=24724

https://72bid.com?password-protected=login

https://nochill.tv/wp-content/uploads/2023/01/ranizus.pdf

https://beznaem.net/wp-content/uploads/2023/01/philjazm.pdf

http://www.gea-pn.it/wp-content/uploads/2023/01/venell.pdf

https://www.zakiproperti.com/wp-content/uploads/2023/01/scafhun.pdf

 $\underline{https://ebookngo.com/wp\text{-}content/uploads/2023/01/Download\text{-}Gratis\text{-}Photoshop\text{-}Em\text{-}Portugues\text{-}CRAC}}{KED.pdf}$ 

http://standardnews.in/wp-content/uploads/2023/01/Download-Brush-Presets-For-Photoshop-Cc-VERI FIED.pdf

Hidden features have become a trend in software development, especially among designers. With Photoshop's 10,000+ tools, you just can't miss out on something. Here are some of the hidden features in Photoshop: While Photoshop is an amazing software, it is not the only software that can edit images. Photoshop is a great software and has an enormous number of tools for picture editing. Some images are available in an X-Y mode (horizontal & vertical), while some are available in a portrait (portrait) mode. Many of the images must be converted in a certain mode, else they will give errors. If you want to edit a file in portrait mode, there is no need to convert the file. You can go to Edit | Image Size & Selection and set the format as portrait. To save the file to a JPEG file, you need to do the following: **Control+P** and select your desire JPEG format (you can select I, P, Q, R, or S). Similarly, you can convert an image in portrait mode to a horizontal format. You can access both portrait mode and landscape mode settings from a file menu, however, users need to go to File > Document Setup > Document Properties. For the TIFF format, my preferred mode is I. It is available as a format option in the format menu. For a better view, use the Status bar in Photoshop instead of going to the Format > Image Size menu. While converting the image from one format to another, the position of the image (landscape or portrait mode) determines what the size of the image to be stretched on the canvas. If you have an image in landscape mode, Photoshop will make the image smaller (with less pixels) in portrait mode